## Package 'RADanalysis'

March 15, 2016

Type Package

Title Normalization and Study of Rank Abundance Distributions

Version 0.5.5

Date 2016-03-14

Description It has tools for normalization of rank abundance

distributions (RAD) to a desired number of ranks using MaxRank Normalization method.

RADs are commonly used in biology/ecology and mathematically equivalent to complementary cumulative distributions (CCDFs) which are used in physics, linguistics and sociology and more generally in data science.

License GPL-3

LazyData TRUE

RoxygenNote 5.0.1

**Depends**  $R$  ( $>= 2.10$ )

Imports sfsmisc, scales, stats, graphics

Suggests knitr, rmarkdown

VignetteBuilder knitr

NeedsCompilation no

Author Mohmmadkarim Saeedghalati [aut, cre], Farnoush Farahpour [aut], Daniel Hoffmann [aut]

Maintainer Mohmmadkarim Saeedghalati <m.saeedghalati@uni-due.de>

Repository CRAN

Date/Publication 2016-03-15 15:10:40

### R topics documented:

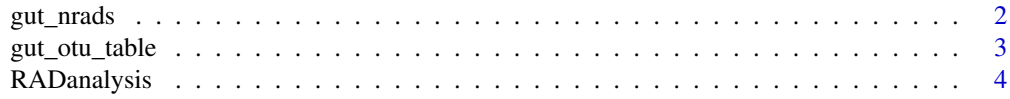

#### <span id="page-1-0"></span>2 gut\_nrads

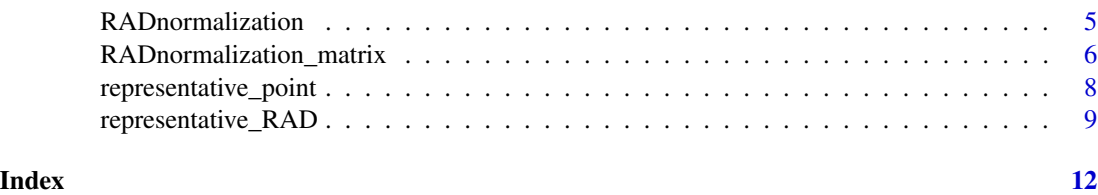

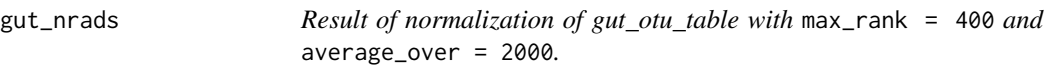

#### Description

Normalized rads created from [gut\\_otu\\_table](#page-2-1) with max\_rank = 400 and average\_over = 2000. [gut\\_otu\\_table](#page-2-1) has 18 gut samples from 3 individuals, prior, under and after using Ciprofloxacin (Cp) antibiotic. Each row is the abundance of gut microbiome for one sample. The row names are as follows:

#### Usage

data(gut\_nrads)

#### Format

Contain the result of [RADnormalization\\_matrix\(](#page-5-1)input = gut\_otu\_table,max\_rank = 400,average\_over = 2000)

#### Details

- A1, B1 and C1 are samples from individuals A, B and C 60 days prior using Cp.
- A2a is the sample from individual A 6 days prior using Cp.
- A2b is the sample from individual A 2 days prior using Cp.
- A2c, B2 and C2 are samples from individuals A, B and C one day prior using Cp.
- A3a is the sample from individual A 3 days after the first day of Cp administration.
- A3b, B3 and C3 are the samples from individual A, B and C 5 days after the first day of Cp administration.
- A4, B4 and C4 are the samples from individual A, B and C 33 days after the first day of Cp administration.
- A5, B5 and C5 are the samples from individual A, B and C 180 days after the first day of Cp administration.

points 1 and 2 are considered pre-Cp, points 3 are considered under-Cp and point 4 and 5 are considered post-Cp.

order of rows are similar to gut\_otu\_table

<span id="page-2-1"></span><span id="page-2-0"></span>

#### Description

Dethlefsen et al. 2008 (http://journals.plos.org/plosbiology/article?id=10.1371/journal.pbio.0060280) have treated healthy individuals with the antibiotic Ciprofloxacin and monitored the states of the gut microbiome before the treatment, during the treatment, and some time after the treatment.

#### Usage

data(gut\_otu\_table)

#### Format

A matrix with 18 rows and 5670 columns.

#### Details

Abundance table of 18 gut samples from 3 individuals, prior, under and after using Ciprofloxacin (Cp) antibiotic. Each row is the abundance of gut microbiome for one sample. The row names are as follows:

- A1, B1 and C1 are samples from individuals A, B and C 60 days prior using Cp.
- A2a is the sample from individual A 6 days prior using Cp.
- A2b is the sample from individual A 2 days prior using Cp.
- A2c, B2 and C2 are samples from individuals A, B and C one day prior using Cp.
- A3a is the sample from individual A 3 days after the first day of Cp administration.
- A3b, B3 and C3 are the samples from individual A, B and C 5 days after the first day of Cp administration.
- A4, B4 and C4 are the samples from individual A, B and C 33 days after the first day of Cp administration.
- A5, B5 and C5 are the samples from individual A, B and C 180 days after the first day of Cp administration.

points 1 and 2 are considered pre-Cp, points 3 are considered under-Cp and point 4 and 5 are considered post-Cp.

#### Source

Dethlefsen, Les, et al. "The pervasive effects of an antibiotic on the human gut microbiota, as revealed by deep 16S rRNA sequencing." PLoS biol 6.11 (2008): e280.

<span id="page-3-0"></span>RADanalysis *RADanalysis: A package for normalization of abundance tables to desired number of ranks using MaxRank Normalization method.*

#### Description

RADanalysis package has tools for normalizing rank abundance distributions (RAD) to a desired number of ranks using MaxRank Normalization method. RADs are commonly used in biology/ecology and mathematically equivalent to complementary cumulative distributions (CCDFs) which are used in physics, linguistics and sociology and more generally in data science.

#### Rank Abundance Distributions (RAD)

Rank Abundance Distributions (RADs) are a way to capture the distribution of biological species in communities, where we use the term "species" for all types of distinct biological entities, e.g. microbial species in a microbiome, viral strains in a quasi-species, the diverse variants B cells in a person, etc. A RAD can be thought of as a plot with the two axes rank (x-axis) and abundance  $(y-axis)$ . For the most abundant species we draw a point at the  $(x,y)$  coordinates  $(1,a1)$ , with al the abundance of this most abundant species. For the second most abundant species we draw a point at (2,a2).

#### MaxRank Normalization

MaxRank normalization is the method to normalize RADs. MaxRank normalization maps all rank abundance vectors to the same rank range from 1 to a common maximum rank R. First we chose the maximum rank or "MaxRank" or "R". Second generated for each sample s a pool of N\_s of all individuals in s. From this pool we drew individuals at random with uniform probability and without replacement as long as the number of sampled ranks of the original RAD did not exceed R. In this way we generated a new, reduced abundance vector of R ranks, with a reduced number of individuals. Division of these reduced abundances by sum of reduced abundances transforms the reduced abundance vector to a probability distribution for the R ranks with rank probabilities summing up to 1. If  $R <$  total number of ranks in the original sample, the random drawing of individuals from the pool in general introduces a sampling error in the abundances. To control this error, one should repeat the procedure several times (typically 10-100 times) and averaged over all sampled abundance distributions.

#### Source

Saeedghalati et al. 2016 "Quantitative comparison of abundance structures of genetic communities", submitted

<span id="page-4-1"></span><span id="page-4-0"></span>RADnormalization *Normalizes an abundance vector to the desired number of ranks.*

#### **Description**

Normalizes an abundance vector to the desired number of ranks.

#### Usage

```
RADnormalization(input, max_rank, average_over = 1, min_rank = 1,
  labels = FALSE, count_data = TRUE, method = "upperlimit")
```
#### Arguments

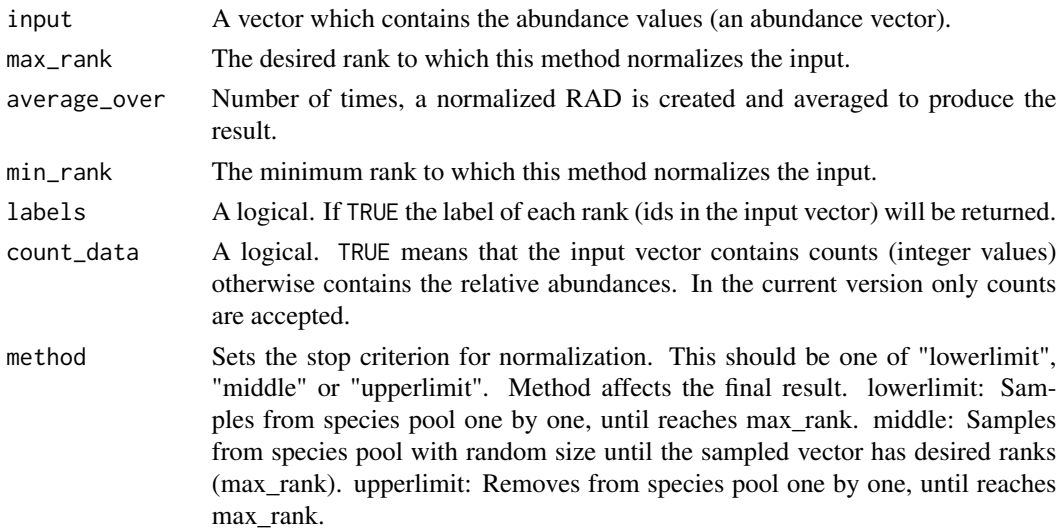

#### Value

A list of following items:

\$norm\_rad: Normalized RAD sum up to 1. If labels = TRUE, it would also contain the labels.

\$norm\_rad\_count: A matrix of average\_over rows and max\_rank columns. Each row contains one normalized RAD. These normalized RADs are averaged and sum up to 1 in order to make norm\_rad

\$norm\_rad\_mean\_sd: Standard deviation of the mean for all the ranks in norm\_rad. This vector is created using the values in norm\_rad\_count

\$inputs: A list which contains inputs used for creating normalized RADs.

#### See Also

[RADnormalization\\_matrix](#page-5-1) for normalize an entire otutable, [representative\\_point](#page-7-1) for study the representative of groups of samples in a multi-dimensional scaling plot, [representative\\_RAD](#page-8-1) for study the representative of group of norm rads.

#### Examples

```
data("gut_otu_table")
rads <- gut_otu_table
original_rad <- sort(rads[1,],decreasing = TRUE)
#removing zeros
original_rad <- original_rad[original_rad > 0]
plot(original_rad,ylim = c(1,max(original_rad)),log = "xy", xlab = "Rank",ylab = "Abundance",
     main = "RAD of first sample", pch = 19, type = "b", cex = 0.5)
print(paste("number of ranks present in the original rad is:",length(original_rad)))
norm_rad <- RADnormalization(input = rads[1,].max_rank = 500,average_over = 50)
points(x = norm\_rad$norm\_rad * sum(norm\_rad$norm\_rad] - count[1,]), pch = 19, cex = 1, type = "l",
       col = "blue", lwd = 4)points(x = norm\_rad$norm\_rad\_count[1,],\text{pch} = 19, cex = 1, type = "1", col = "red", \text{lwd} = 3)points(x = norm\_rad$norm\_rad\_count[2,], pch = 19, cex = 1, type = "l", col = "green", lwd = 3)legend("bottomleft",legend = c("Original RAD","possible norm rad","possible norm rad",
                                paste("nrad averaged over 50 realizations, times",
                                sum(norm_rad$norm_rad_count[1,]))),
       col = c("black", "red", "green", "blue"), lwd = 2, bty = "n")
```
<span id="page-5-1"></span>RADnormalization\_matrix

*Normalizes an abundance table to the desired number of ranks*

#### Description

Normalizes an abundance table to the desired number of ranks

#### Usage

```
RADnormalization_matrix(input, max_rank, average_over = 1, min_rank = 1,
  labels = FALSE, count_data = TRUE, sample_in_row = TRUE,
 method = "upperlimit", verbose = T)
```
#### Arguments

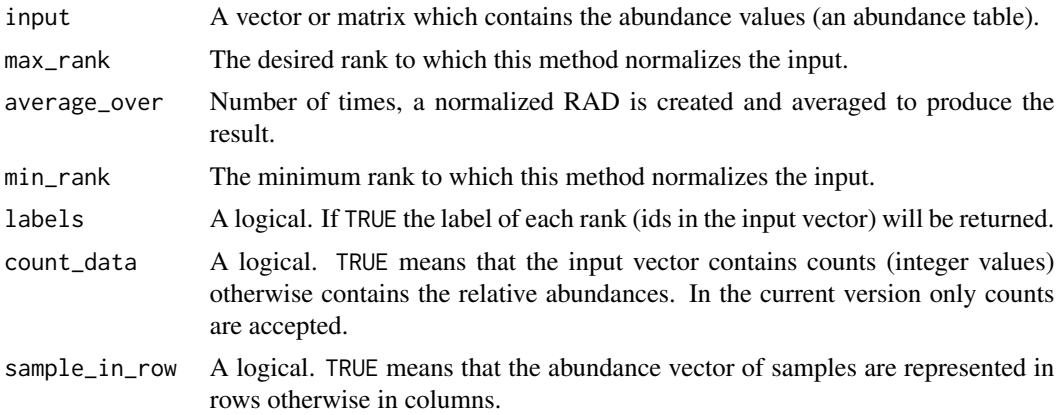

<span id="page-5-0"></span>

<span id="page-6-0"></span>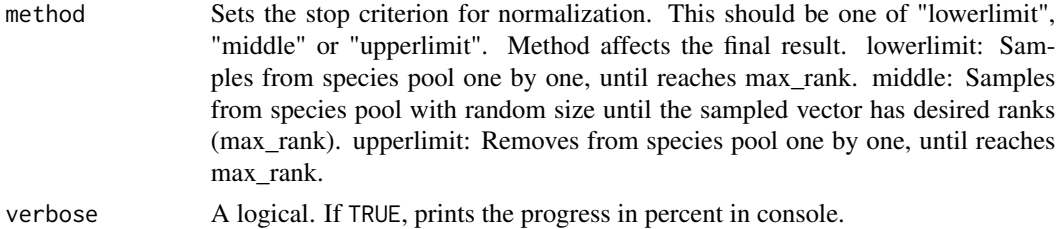

#### Value

A list of following items:

\$norm\_matrix A matrix which contains normalized RADs sum up to 1. If labels = TRUE, it would also contain the labels.

\$inputs A list which contains inputs used for creating normalized RADs. It does not contain input because it could be very big.

#### See Also

[RADnormalization](#page-4-1) for normalize an abundance vector. This function return more details compared to [RADnormalization\\_matrix](#page-5-1), [representative\\_point](#page-7-1) for study the representative of groups of samples in a multi-dimensional scaling plot, [representative\\_RAD](#page-8-1) for study the representative of group of norm rads.

#### Examples

```
data("gut_otu_table")
rads <- gut_otu_table
#plot original rads
line_cols <- c("green","red","blue")
sample_classes <- c(1,1,1,1,2,2,3,3,1,1,2,3,3,1,1,2,3,3)
plot(1, xlim = c(1, 2000), ylim = c(1, 20000), col = "white", log = "xy",xlab = "Rank",ylab = "Abundance",main = "Original RADs from antibiotic data set")
for(i in 1:nrow(rads)){
    temp <- sort(rads[i,],decreasing = TRUE)
    temp <- temp[temp>0]
    lines(x = temp, lwd = 2, col = line\_cols[sample\_classes[i]])}
legend("bottomleft",bty = "n",legend = c("pre Cp","under Cp","post Cp"),col = line_cols,lwd = 3)
```

```
nrads <- RADnormalization_matrix(input = rads,max_rank = 400,average_over = 20,sample_in_row = TRUE)
nrads <- nrads$norm_matrix
```

```
plot(1, xlim = c(1, 400), ylim = c(4e-5, 1), col = "white", log = "xy",xlab = "Rank", ylab = "Abundance",main = "NRADs from antibiotic data set with R = 400 \n with average_over = 20")
for(i in 1:nrow(nrads)){
    lines(x = nrads[i,],], lwd = 2, col = line_cols[sample_classes[i]])}
```

```
legend('bottomleft'', bty = "n", legend = c("pre Cp", "under Cp", "post Cp"), col = line\_cols, lwd = 3)
```
<span id="page-7-1"></span><span id="page-7-0"></span>representative\_point *Computes representative point based on the coordinates of points which are in the same group.*

#### Description

Computes representative point based on the coordinates of points which are in the same group.

#### Usage

```
representative_point(input, ids = NULL, coord_names = c(1, 2),
  standard_error_mean = TRUE, plot = FALSE, ...)
```
#### Arguments

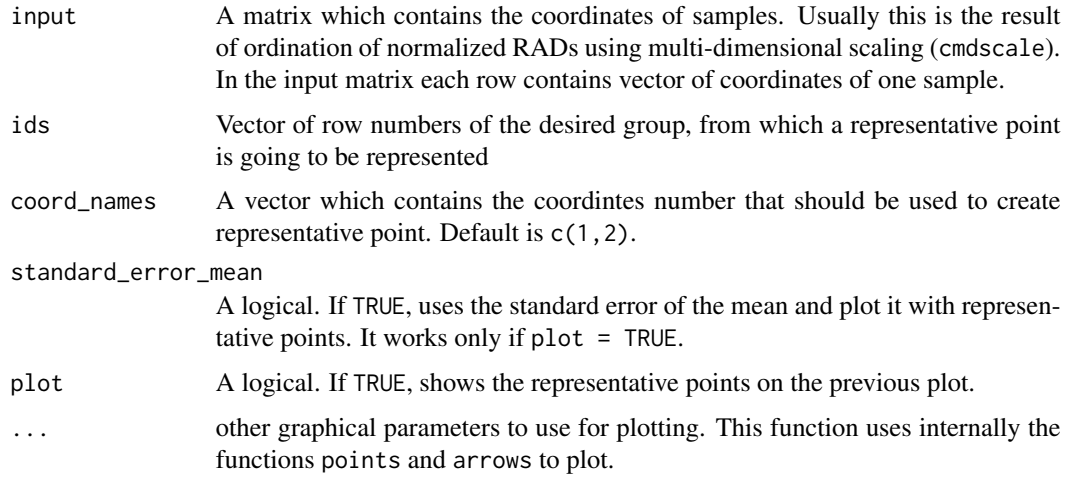

#### Value

A list of following parameters:

\$mean: Contains the average of points. A vector with the length of coordinates used for computing the average. These coordinates are preset in coord\_names.

\$sd: A vector with a length similar to mean which contains the standard deviation for each coordinate.

\$mean\_standard\_error: A vector with a length similar to mean which contain the standard deviation of the mean for each coordinate. This vector is the result of sd  $\ell$  sqrt(n), when n is the number of members of the group (length of sample\_ids).

If plot = TRUE, representative points would be added to the previous plot.

If standard\_error\_mean = TRUE, the standard error of the mean would be added to the representative points.

#### <span id="page-8-0"></span>representative\_RAD 9

#### See Also

[RADnormalization](#page-4-1) for normalize an abundance vector. This function return more details compared to [RADnormalization\\_matrix](#page-5-1), [RADnormalization\\_matrix](#page-5-1) for normalize an entire otutable, [representative\\_RAD](#page-8-1) for study the representative of group of norm rads.

#### Examples

```
line_cols <- c("green","red","blue")
sample_classes <- c(1,1,1,1,2,2,3,3,1,1,2,3,3,1,1,2,3,3)
maxrank <- 400
data("gut_nrads")
nrads <- gut_nrads
nrads <- nrads$norm_matrix
#distance matrix using manhattan distance
d \le - dist(x = nrads, method = "manhattan")
#ordination using classical multi-dimensional scaling
mds \le - cmdscale(d = d,k = 5,eig = TRUE)
#plot the points
plot(mds$points,xlab = "First coordinate",ylab = "Second coordinate",pch = 19,cex =1,
    col = line_cols[sample_classes],
    main = "MDS plot with representative points \n of each group and error bars")
#add the representative points wit erorr bar to the previous plot
a <- representative_point(input = mds$points,ids = which(sample_classes == 1),
    col = scales::alpha(line_cols[1],0.5),
    plot = TRUE, standard_error_mean = TRUE, pch = 19, cex = 4)a <- representative_point(input = mds$points,ids = which(sample_classes == 2),
    col = scales::alpha(line\_cols[2], 0.5),
    plot = TRUE, standard_error_mean = TRUE, pch = 19, cex = 4)
a <- representative_point(input = mds$points,ids = which(sample_classes == 3),
    col = scales::alpha(line\_cols[3], 0.5),
    plot = TRUE, standard_error_mean = TRUE, pch = 19, cex = 4)legend("bottomleft",bty = "n",legend = c("pre Cp","under Cp","post Cp"),
    col = line\_cols, pch = 19
```
<span id="page-8-1"></span>representative\_RAD *Computes representative normalized RAD of a group of normalized RADs.*

#### **Description**

Computes representative normalized RAD of a group of normalized RADs.

#### Usage

```
representative_RAD(norm_rad, sample_ids = NULL, plot = F, min_rank = 1,
 confidence = 0.95, with_conf = TRUE, ...)
```
#### **Arguments**

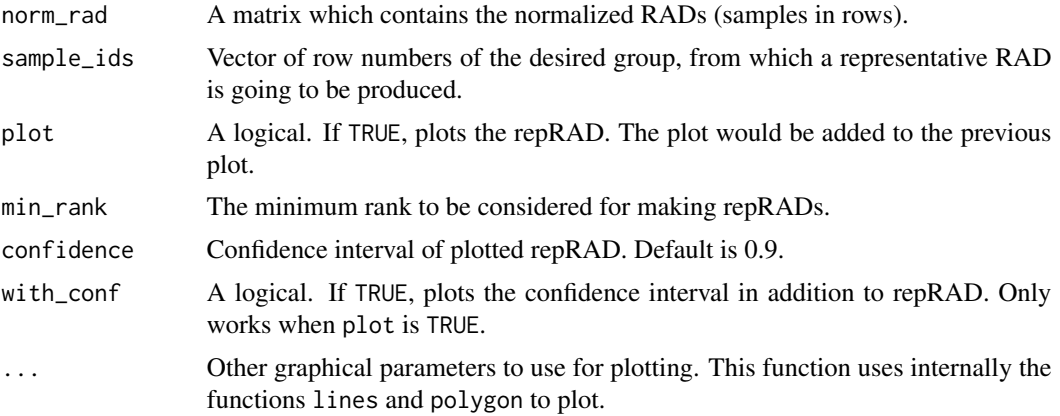

#### Value

A list of following parameters:

\$average: Contains a vector of length equal to the columns of norm\_rad. This in the representative normalized RAD which is the average of normalized RAD of the group.

\$population\_sd: A vector of length equal to the columns of norm\_rad which contains the standard deviation for each rank.

\$standard\_error: A vector of length equal to the columns of norm\_rad which contains the standard deviation of the mean for each rank. This vector is the result of population\_sd / sqrt(n), when n is the number of members of the group (length of sample\_ids).

If plot = TRUE, plot of the repRAD is produced and would be added to the previous plot.

If with\_conf = TRUE, confidence interval would be added to the repRAD plot.

#### See Also

[RADnormalization](#page-4-1) for normalize an abundance vector. This function return more details compared to [RADnormalization\\_matrix](#page-5-1), [RADnormalization\\_matrix](#page-5-1) for normalize an entire otutable, [representative\\_point](#page-7-1) for study the representative of groups of samples in a multi-dimensional scaling plot,

#### Examples

```
line_cols <- c("green","red","blue")
sample_classes <- c(1,1,1,1,2,2,3,3,1,1,2,3,3,1,1,2,3,3)
maxrank <- 400
data("gut_nrads")
nrads <- gut_nrads
nrads <- nrads$norm_matrix
#plot nrads
plot(1e10, xlim = c(1, maxrank), ylim = c(2e-5, 1), log='xy",xlab = "rank", ylab = "abundance", cex.lab = 1.5, axes = FALSE)sfsmisc::eaxis(side = 1,at = c(1,10,100,1000,10000))
sfsmisc::eaxis(side = 2,at = c(1e-4,1e-3,1e-2,1e-1,1),las = 0)
```
<span id="page-9-0"></span>

```
for(i in 1:nrow(nrads)){
    points(nrads[i,],type = 'l',col = line_cols[sample_classes[i]],lwd = 0.8)
}
#plot confidence intervals of representative nrads
a <- representative_RAD(norm_rad = nrads,sample_ids = which(sample_classes == 1),
                      plot = TRUE,confidence = 0.9,with_conf = TRUE,
                      col = scales::alpha[line\_cols[1], 0.5), border = NA)
a <- representative_RAD(norm_rad = nrads,sample_ids = which(sample_classes == 2),
                      plot = TRUE, confidence = 0.9, with\_conf = TRUE,col = scales::alpha[line\_cols[2], 0.5), border = NA)
a <- representative_RAD(norm_rad = nrads,sample_ids = which(sample_classes == 3),
                      plot = TRUE,confidence = 0.9,with_conf = TRUE,
                      col = scales::alpha[line\_cols[3], 0.5), border = NA)
#plot representative nrads
a <- representative_RAD(norm_rad = nrads,sample_ids = which(sample_classes == 1),
                      plot = TRUE,with_conf = FALSE,
                      col = scales::alpha(line\_cols[1], 0.8),lwd = 4)
a <- representative_RAD(norm_rad = nrads,sample_ids = which(sample_classes == 2),
                      plot = TRUE,with_conf = FALSE,
                      col = scales::alpha[line\_cols[2], 0.8),lwd = 4)
a <- representative_RAD(norm_rad = nrads,sample_ids = which(sample_classes == 3),
                      plot = TRUE,with_conf = FALSE,
                      col = scales::alpha[line\_cols[3], 0.8),lwd = 4)
legend("bottomleft",bty = "n",legend = c("pre Cp","under Cp","post Cp"),
col = line\_cols, lwd = 3)
```
# <span id="page-11-0"></span>Index

∗Topic datasets gut\_nrads, [2](#page-1-0) gut\_otu\_table, [3](#page-2-0)

gut\_nrads, [2](#page-1-0) gut\_otu\_table, *[2](#page-1-0)*, [3](#page-2-0)

RADanalysis, [4](#page-3-0) RADanalysis-package *(*RADanalysis*)*, [4](#page-3-0) RADnormalization, [5,](#page-4-0) *[7](#page-6-0)*, *[9,](#page-8-0) [10](#page-9-0)* RADnormalization\_matrix, *[2](#page-1-0)*, *[5](#page-4-0)*, [6,](#page-5-0) *[7](#page-6-0)*, *[9,](#page-8-0) [10](#page-9-0)* representative\_point, *[5](#page-4-0)*, *[7](#page-6-0)*, [8,](#page-7-0) *[10](#page-9-0)* representative\_RAD, *[5](#page-4-0)*, *[7](#page-6-0)*, *[9](#page-8-0)*, [9](#page-8-0)